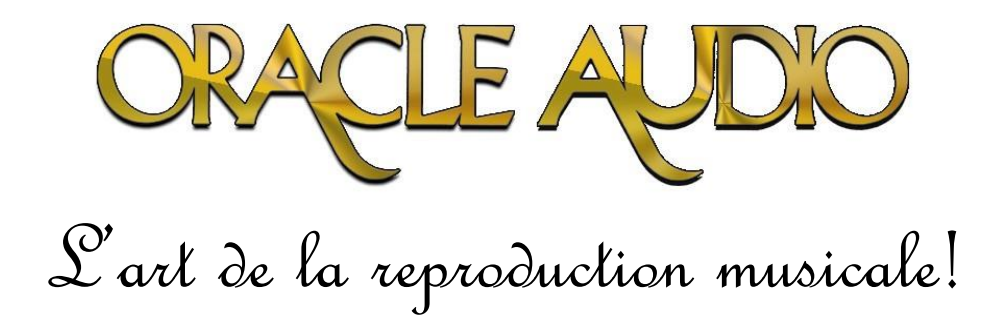

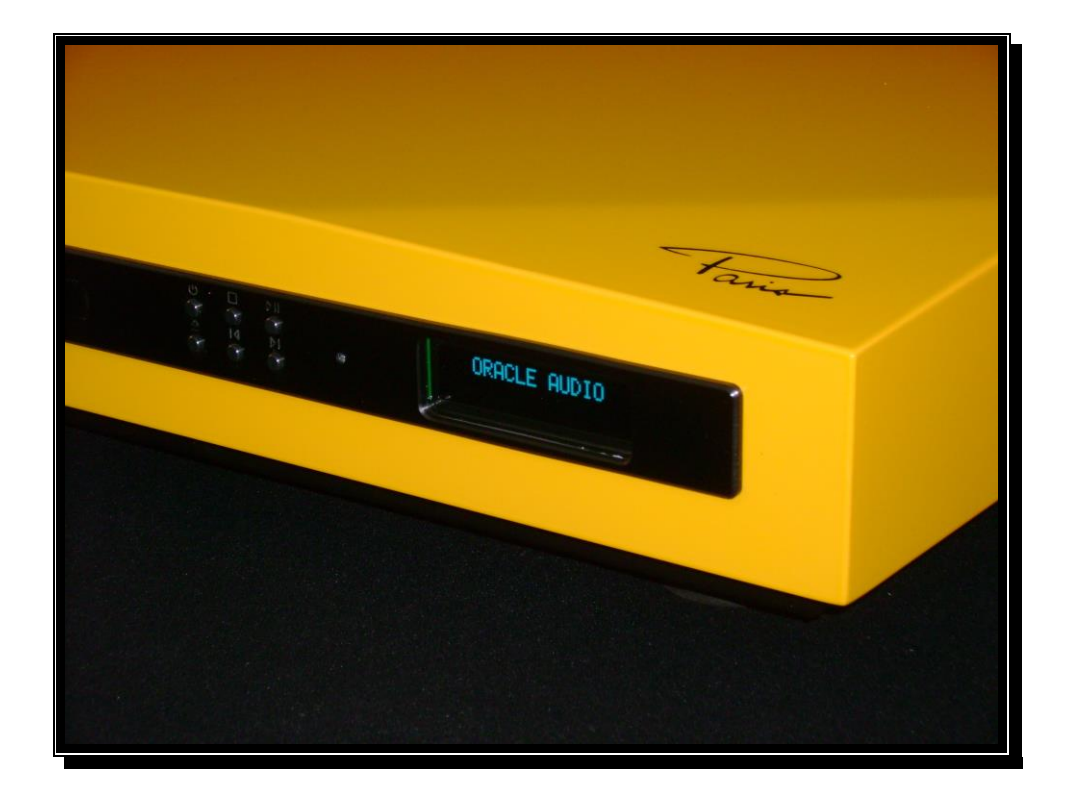

Oracle Audio Technologies Paris DAC250 Manuel de l'Utilisateur

# Table des matières

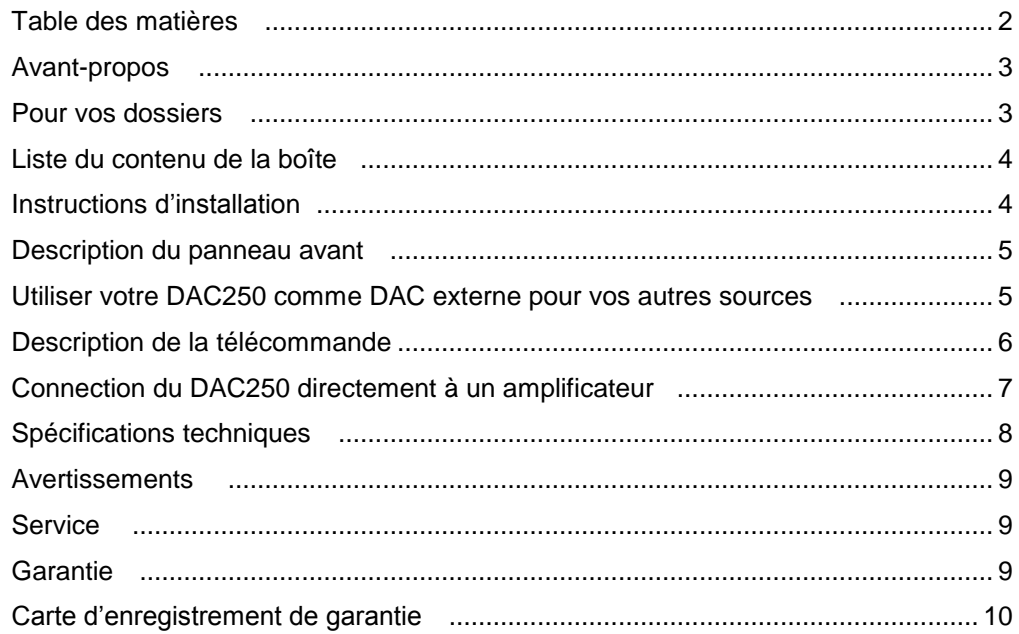

### *Avant -Propos*

Nous aimerions d'abbord vous remercier pour avoir fait l'aquisition de notre convertisseur digital/analogue Paris DAC250 et ce de la part de toute l'équipe chez Oracle Audio! Ceci est votre manuel d'utilisation de votre Paris DAC250. Dans les pages de ce manuel d'utilisation nous décrivons les caractéristiques principales, la connection ainsi que l'opération de votre nouveau DAC. Malgré que certains de ces détails soient très évident nous suggérons fortement de prendre le temps de parcourir ce document afin de mieux comprendre et de vous familliariser avec les différentes caractéristiques du Paris DAC250.

\_\_\_\_\_\_\_\_\_\_\_\_\_\_\_\_\_\_\_\_\_\_\_\_\_\_\_\_\_\_\_\_\_\_\_\_\_\_\_\_\_\_\_\_\_\_\_\_\_\_\_\_\_\_\_\_\_\_\_\_\_\_\_\_\_\_\_\_\_\_\_\_\_\_

#### *Pour vos dossiers*

Oracle Paris DAC250, numéro de série:<br> Boîtier d'alimentation, numéro de série: Nom du détaillant: Addresse du détaillant:  $\overline{a}$ Numéro de téléphone du détaillant: Date d'achat:\_\_\_\_\_\_\_\_\_\_\_\_\_\_\_\_\_\_\_\_\_\_\_\_\_\_\_\_\_\_\_\_\_\_\_\_\_\_\_\_\_\_\_\_\_\_\_\_\_\_\_\_\_\_\_\_\_\_\_\_\_\_\_\_\_\_\_\_\_\_\_\_\_\_

Nous suggérons fortement de conserver votre facture d'achat avec ce manuel de l'utilisateur.

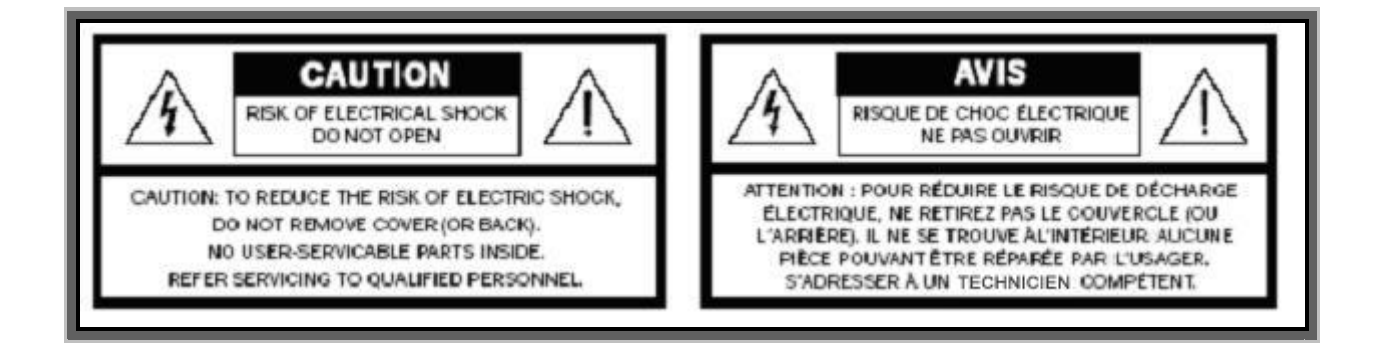

### *Liste du contenu de la boîte du Paris DAC250*

- Le convertisseur Paris DAC250.
- La télécommande.
- La corde d'alimentation.
- Le manuel de l'utilisateur.

### *Instructions d'installation*

Cette section décrit comment installer votre Paris DAC250. Si vous avez des doutes ou difficultés avec cette procédure veuillez contacter votre détaillant qui saura vous assister avec cette tâche. Ouvrez la boîte et assurez-vous qu'elle contient bien toute la liste décrite ci-haut.

À l'intérieur de la boîte le convertisseur Paris DAC 250 est enveloppé dans un sac de plastique souple afin d'éviter d'endommager le fini piano laqué de la surface du chassis principal.

- Retirez délicatement le DAC de la boîte de transport et retirez-le des blocs de styromousse et de son sac de plastique. Nous suggérons de conserver tout l'emballage de votre DAC250 comme il est optimisé pour la protection du DAC250 lors de transports.
- Installez votre DAC250 sur une surface stable, rigide et nivelée. Assurez-vous également d'une ventillation appropriée autour du DAC250.
- Connectez les câbles d'interconnection stéréo (non-inclus) au préamplificateur ou à l'amplificateur intégré. Notez bien que le DAC250 peut être connecté à l'aide de la sortie non-balancée RCA ou encore par la sortie balancée XLR\*\*\*.
- Assurez-vous que le volume du DAC250 est ajusté à 0dB (sur l'échelle du DAC250 0dB est la position de volume maximal) si vous le branchez comme DAC à un préamplificateur ou un amiplificateur intégré. (Ce volume s'ajuste avec la télécommande).
- Connectez la corde d'alimentation (fournie).
- Assurez-vous que l'interrupteur principal de l'alimentation à l'arrière est à la position "ON",

**\*\*\* Note** : Le convertisseur Paris DAC250 existe en deux versions différentes. Dans sa version nonbalancée le DAC250 contient deux circuits analogues de sortie et les connecteurs XLR s'y trouvent par convivialité seulement et l'on obtient le même signal que par la sortie RCA à 2V RMS. Dans sa version balancée le Paris DAC250 possède quatre circuits analogues de sortie pour un mode de fonctionnement pleinement balancé et dans ce cas le signal de sortie XLR est de 4V R.M.S.

## *Description du panneau avant*

Il y a 6 bouttons de commutation sur le panneau avant de votre Paris DAC250.

- Le boutton en haut à gauche est le mode "Veille" ou "Standby" et laisse l'appareil partiellement activé. Pour éteindre complètement l'alimentation du DAC250 utilisez l'interrupteur d'alimentation principal à l'arrière près du câble d'alimentation.
- Le boutton au milieu en haut gère la fonction d'arrêt ou "STOP".
- Le boutton à droite en haut gère la fonction "jouer" ou "PLAY".
- Le boutton à gauche en bas active l'ouverture ou la fermeture du tirroir du l'unité de lecture.
- Le boutton au milieu en bas est "recul rapide" et permet de reculer le disque une plage musicale à la fois. Tenir ce dernier enfoncé quelques secondes passe en mode de recul mais demeure à l'intérieur de la plage musicale choisie.
- Le boutton à droite en bas est "avance rapide" et permet d'avancer le disque une plage musicale à la fois. Tenir ce dernier enfoncé quelques secondes passe en mode de recul mais demeure à l'intérieur de la plage musicale choisie.

#### *Utiliser votre DAC250 comme DAC externe pour vos autres sources*

Le convertisseur Paris DAC250 possède une entrée digitale RCA à 75Ohms qui permet d'utiliser le DAC250 comme convertisseur digital à analogue pour d'autre sources externes tel que des lecteurs DVD ou Blu-Ray, décodeur de télévision numérique ou encore des consoles de jeux video. Afin de sélectionner l'entrée digitale arrière pour que le DAC250 se comporte comme un DAC on doit appuyer sur "IN UP" ou "IN DOWN" avec la télécommande du DAC250 ( ces deux derniers se trouvent aux positions gauche et droite du boutton circulaire central multifonctions ). Le convertisseur Paris DAC250 possède également une sortie digitale RCA à 75ohms pour une éventuelle connection à un convertisseur digitale à analogue externe.

# *Description de la télécommande*

- Le boutton en haut à droite "STANDBY" gère le mode veille.
- Les bouttons du cadran numérique permettent de sélectionner la plage musicale désirée sur le disque.
- Les bouttons "L" et "R" permettent de modifier la balance des canaux gauche et droit.
- Les bouttons de volume font varier l'échelle de volume de 0dB à -80dB. C'est cette fonction qui permet l'application où l'on se sert du DAC250 comme préamplificateur en le branchant directement à un amplificateur de puissance ou dans un amplificateur intégré qui possède l'option "BYPASS". Le volume du système de son est contrôlé par le CD250 à partir de sa télécommande. Si vous utilisez le Paris DAC250 comme source branché dans un préamplificateur veuillez vous assurer que le contrôle de volume du DAC250 est placé à 0dB!
- Le boutton "MUTE" permet de passer à zéro volume. Appuyer à nouveau vous ramenera au volume d'écoute qui était choisi avant d'appuyer sur "MUTE" une première fois.
- Le boutton "DISP" permet d'allumer ou d'éteindre l'affichage du panneau avant du DAC250.
- Le boutton "SHIFT" permet de synchroniser votre télécommande à votre produit Oracle. Pour synchroniser la télécommande à votre Paris DAC250 veuillez appuyer sur "CD", relâcher, puis ensuite appuyez sur la touche "SHIFT".
- Les six bouttons de contrôle du lecteur DAC fonctionnent exactement comme les six bouttons du panneau avant de l'appareil.
- Le boutton "RPT" est seulement disponible sur la télécommande et permet de répéter soit une chanson en particulier ou, en appuyant de nouveau sur "RPT" de répéter toutes les plages d'un même disque.
- Les bouttons F1, F2, F3 et F4 sont des fonctions quine sont pas utilisées par le Paris DAC250 et ont aucun effet sur son fonctionnement.

## *Connection du DAC250 directement à l'amplificateur*

Une des applications possible est de favoriser le Paris DAC250 comme préamplificateur de votre système de son. Il est possible de connecter le DAC250 directement aux entrées de votre amplificateur de puissance. Dans cette situation le contrôle de volume se fait entièrement et uniquement via la télécommande du Paris DAC250. Cette connectivité est également disponible pour les amplificateurs intégrés munis d'un mode "BYPASS".

**Note importante:** Si vous décidez d'utiliser le DAC250 comme préamplificateur veuillez vous assurer que le volume du Paris DAC250 est ajusté à -40dB AVANT de le relier à votre amplificateur de puissance. De plus, veuillez prendre la précaution d'éteindre votre amplificateur de puissance AVANT de relier le DAC250 à ses entrées RCA ou XLR.

**Explication** : Dans certains cas nous nous sommes rendu compte qu'il est possible d'obtenir un meilleur son en reliant directement le Paris DAC250 aux entrées de l'amplificateur de puissance ou aux entrées "BYPASS" de l'amplificateur intégré. La raison est fort simple: si la performance de votre préamplificateur n'est pas la meilleure qui soit il est certainment possible que vous obteniez un rehaussement substantiel de la performance sonore de votre système de son en utilisant la méthode proposée ici. Nous vous invitons à expérimenter ce branchement PRUDEMMENT dans le cas où votre équipement audio le permet.

# *Spécifications Technique*

Les données qui suivent représentent les spécifications technique de base du Paris DAC250 au moment ou l'on a composé ce manuel. Ces spécifications sont sujet à être modifiées et ce sans pré-avis. Le Paris DAC250 rencontre les exigences enforcées par les règlements EC.

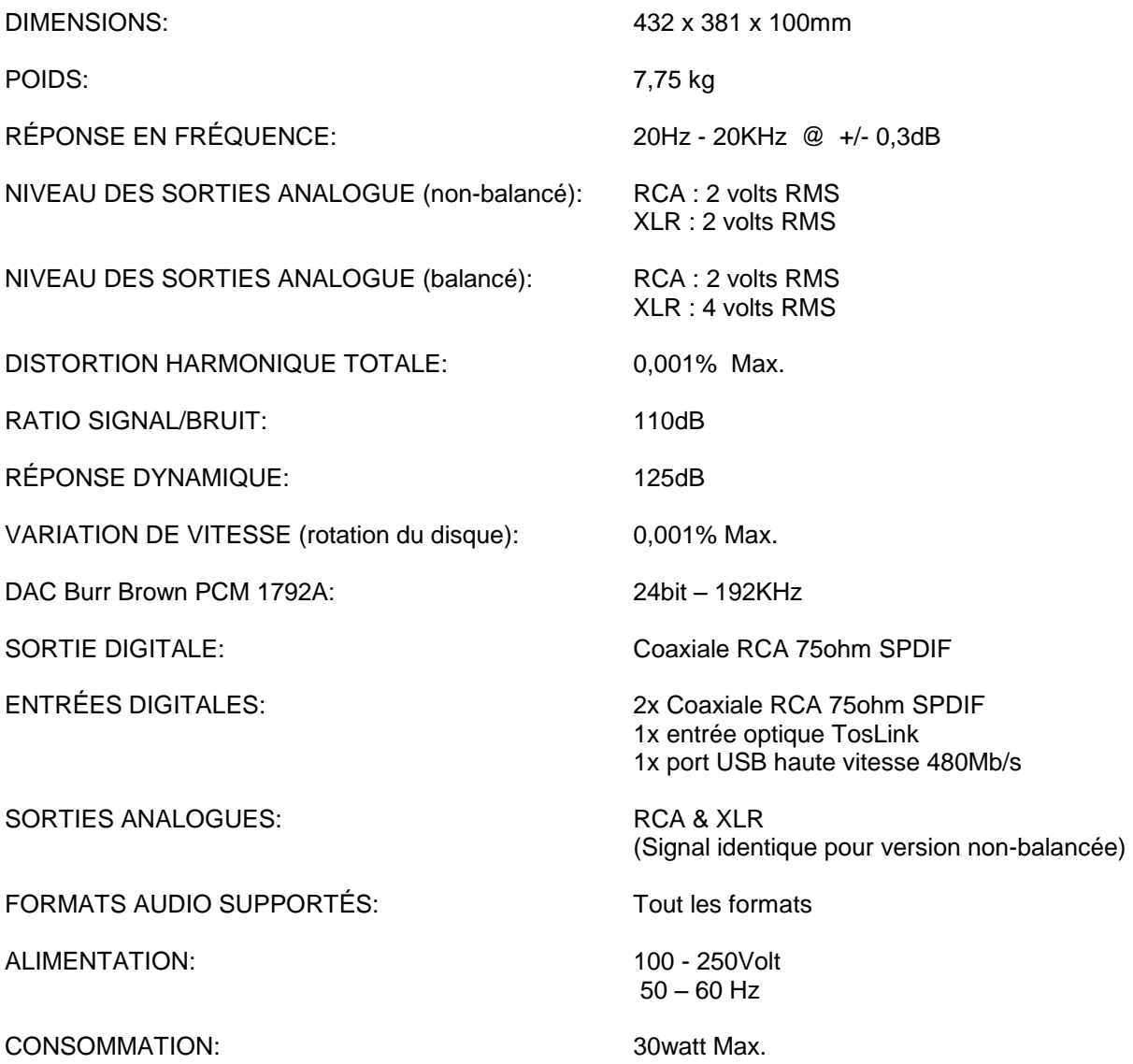

### *Avertissements*

- Ne pas déassembler le produit ou aucune de ses parties.
- Le pas utiliser le produit ou aucune de ses parties pour des applications autre que ce qui est décrit dans ce manuel.
- Pour les cas de service ou de support à la clientelle contactez un détaillant ou distributeur authorisé de Oracle Audio. Dans le cas ou ce n'est pas possible veuillez contacter directement avec nous chez Oracle Audio.
- Protégez le produit de la pluie et de l'humidité et gardez le à une bonne distance de toute source de chaleur.
- La corde d'alimentation qui est fournie avec le DAC250 ne doit être utilisée qu'avec le DAC250.
- Oracle Audio ne reconnait aucune responsabilité pour tout problème résultant d'une utilisation de l'appreil à des fins autre que celles exprimées dans ce manuel d'utilisation.
- Pour nettoyer votre Paris DAC250 veuiller utiliser un chiffon de coton doux. Mélanger à faible concentration un détergent doux à de l'eau chaude. Ces précautions ont pour but de préserver le lustre de laque de votre Paris DAC250. Les détergents qui utilisent de l'amoniac ou autre produit chimique fort pourraient affecter le lustre de la laque du Paris DAC250!

#### *Service*

Les produits de Oracle Audio sont le résultat d'une intense recherche technologique et conséquament leur bon fonctionnement est garanti. Malgré cela il est possible que surviennent des problèmes auquels une intervention d'un spécialist est requise. Si c'est le cas contactez votre détaillant ou votre distributeur. Ce dernier vous avisera de la meilleure procédure à suivre pour régler le problème.

Ne jamais retourner un produit Oracle Audio à l'usine ou au distributeur ou encore à votre détaillant sans y avoir été authorisé au préalable. Si un produit Oracle Audio est retourné au détaillant, au distributeur ou à l'usine de Oracle Audio sans authorisation préalable, dans ces cas ni Oracle Audio, ni le distributeur et ni le détaillant n'acceptera de responsabilité face a ce produit.

#### *Garantie*

Un certificat de garantie accompagne ce manuel d'utilisation. Nous apprécierions que vous replissiez ce certificat de garantie, que vous en gardiez une copie pour vos dossiers et que vous nous fassiez parvenir une copie.

*Nous sommes comfiants que votre nouveau produit Oracle Audio vous procurera plusiers années de satisfaction!*

*Vous êtes maintenant prêt pour savourer l'objectif de tout ceci: de s'assoir, de relaxer et d'apprécier l'art fin de la reproduction musicale!*

*De la part de toute l'équipe de Oracle Audio: Merci beaucoup!*

**6136 Boulevard Bertrand Fabi, Local B Sherbrooke, Quebec, Canada J1N 2P3**

**Phone: 1-819-864-0480 FAX: 1-819-864-9641 e-mail: info@oracle-audio.com www.oracle-audio.com**

**Veuillez remplir le formulaire ci-bas et l'envoyer à l'addresse ci-haut afin d'enregistrer votre nouveau produit Oracle Audio. Vous pouvez également numériser le document et l'envoyer à info@oracle-audio.com.**

### **CARTE D'ENREGISTREMENT DE LA GARANTIE**

Votre nouveau convertisseur Paris DAC250 viens avec une garantie limitée, non-transfèrable d'une durée de 3 ans valide pour tout défaut de fabrication. Oracle Audio réparera tout défaut de fabrication pendant cette période. Une copie de votre facture d'achat chez un détaillant authorisé ou distributeur est requise pour valider la garantie de l'appareil.

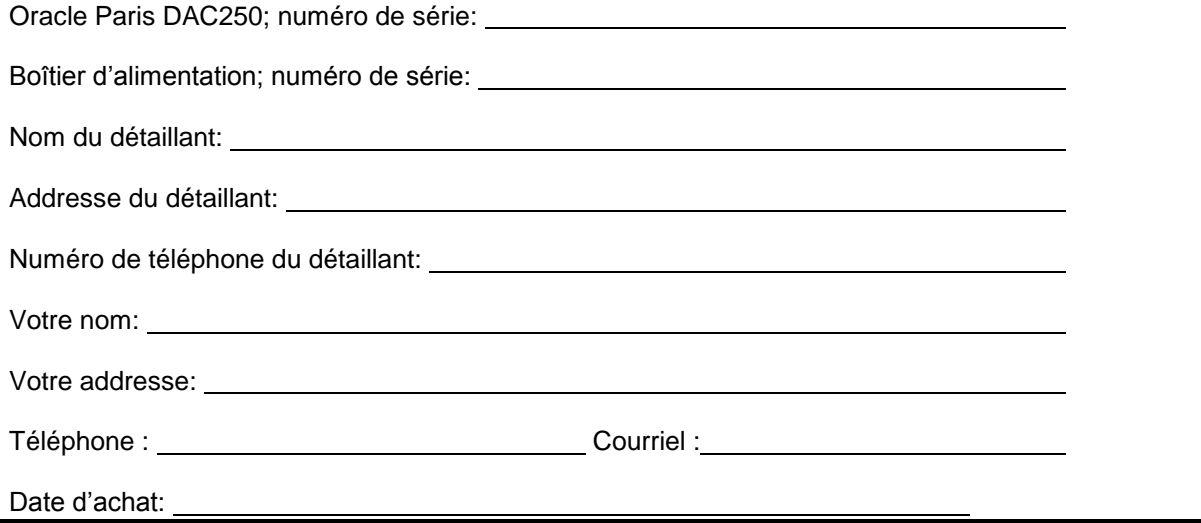